## **Construction d'un bâtiment**

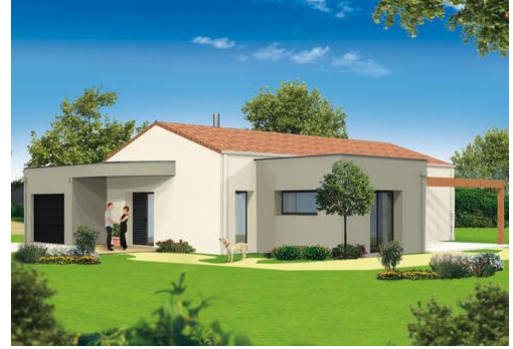

Remarques: Afin de simplifier l'exercice:

- les durées et valeurs sont théoriques;
	- seules les ressources humaines sont prises en compte.

Pour la construction de cet ouvrage, différentes tâches ont été identifiées. Le tableau suivant donne la liste des tâches, leur enchaînement et leurs durées respectives, étant donné les ressources mises à disposition.

Un chef de chantier, 2 maçons, 1 charpentier/menuisier, 1 électricien, 1 plombier, 1 peintre et 4 manœuvres sont disponibles.

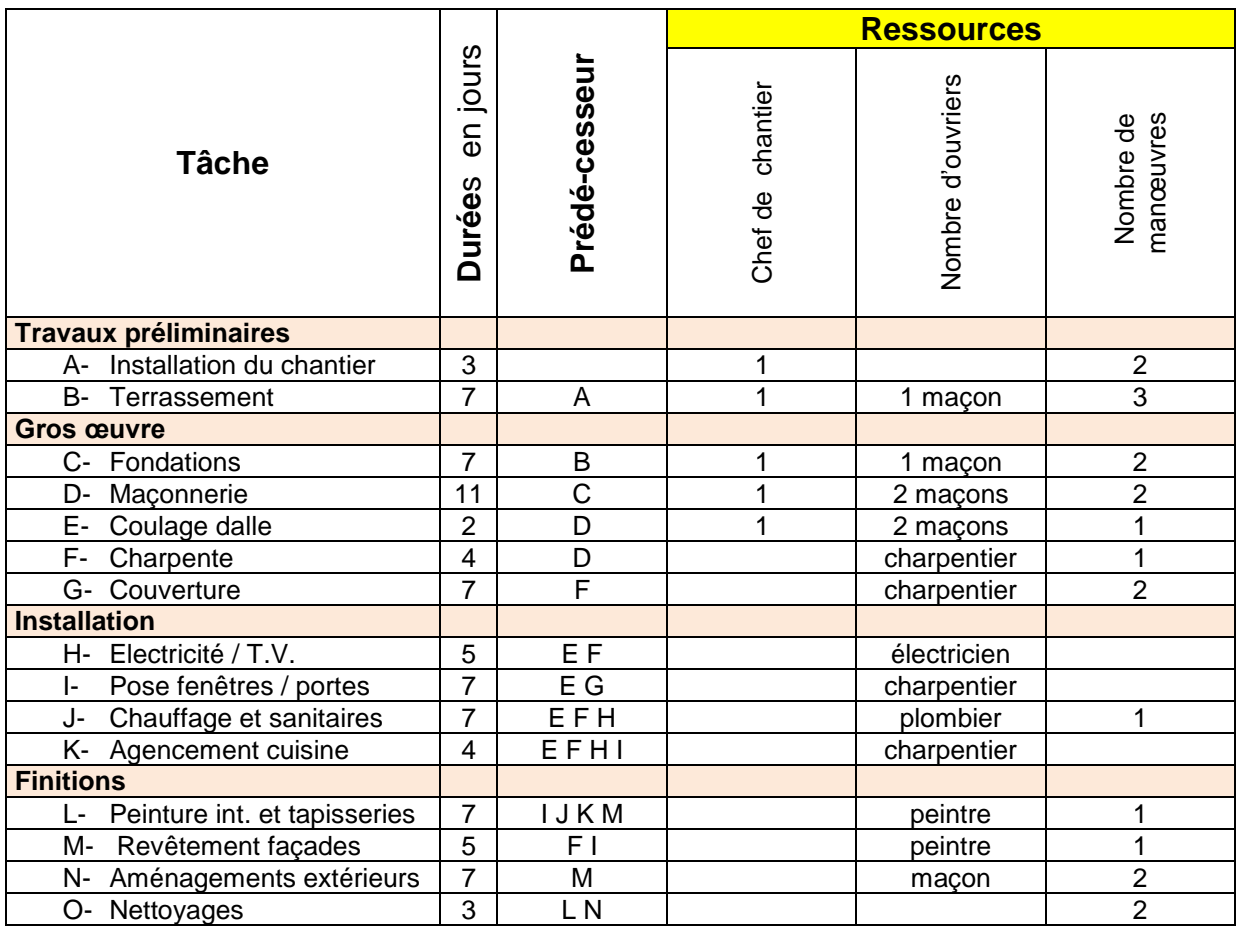

Créer un organigramme simplifié :

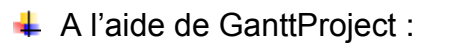

- Etablir le diagramme de Gantt
	- $\checkmark$  Nouveau projet
	- $\checkmark$  Projet Importer

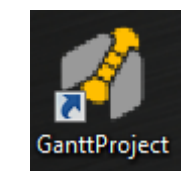

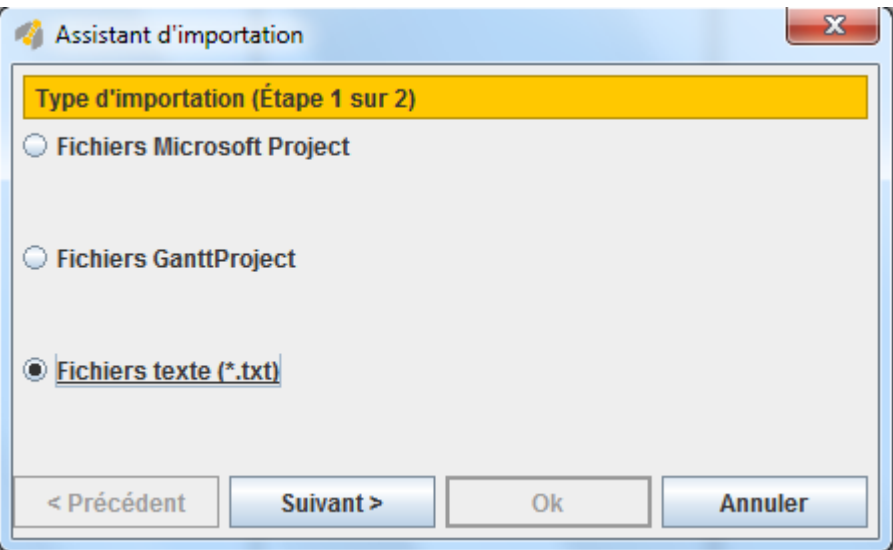

## $\checkmark$  Vous obtenez

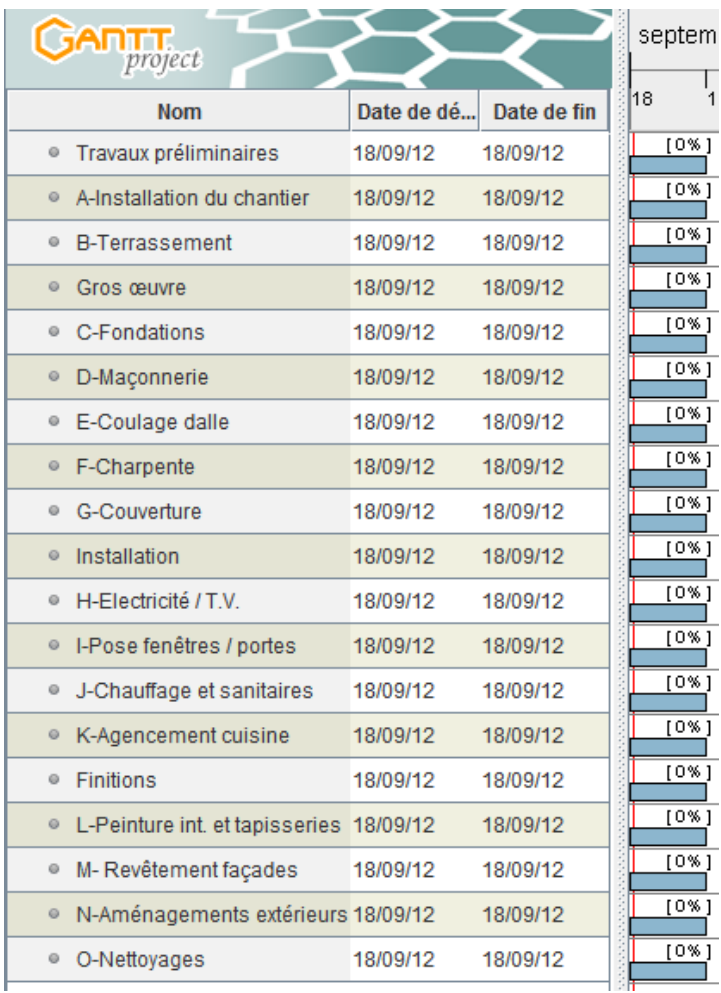

 $\checkmark$  A l'aide de la touche CTRL, sélectionnez

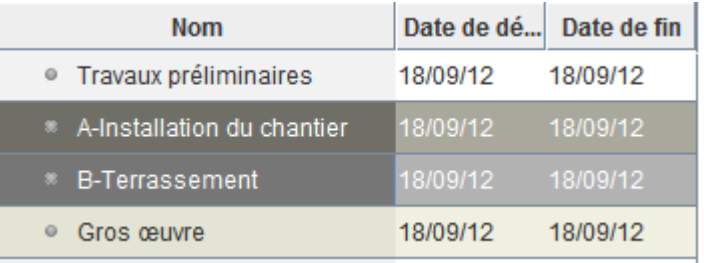

 $\checkmark$  Cliquez bouton de doite de la souris, puis Indenter

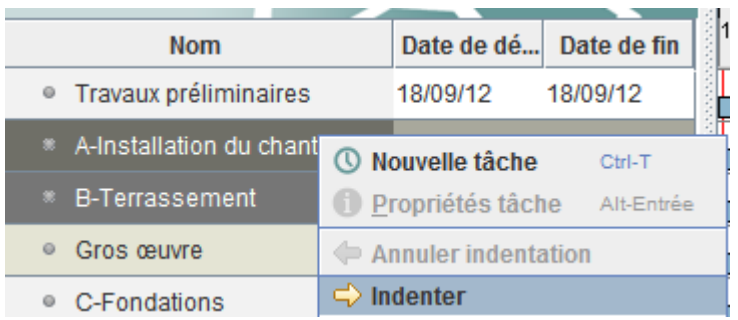

## $\checkmark$  Vous obtenez

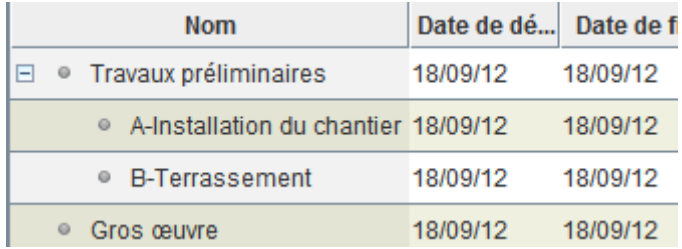

## Faites de même pour obtenir

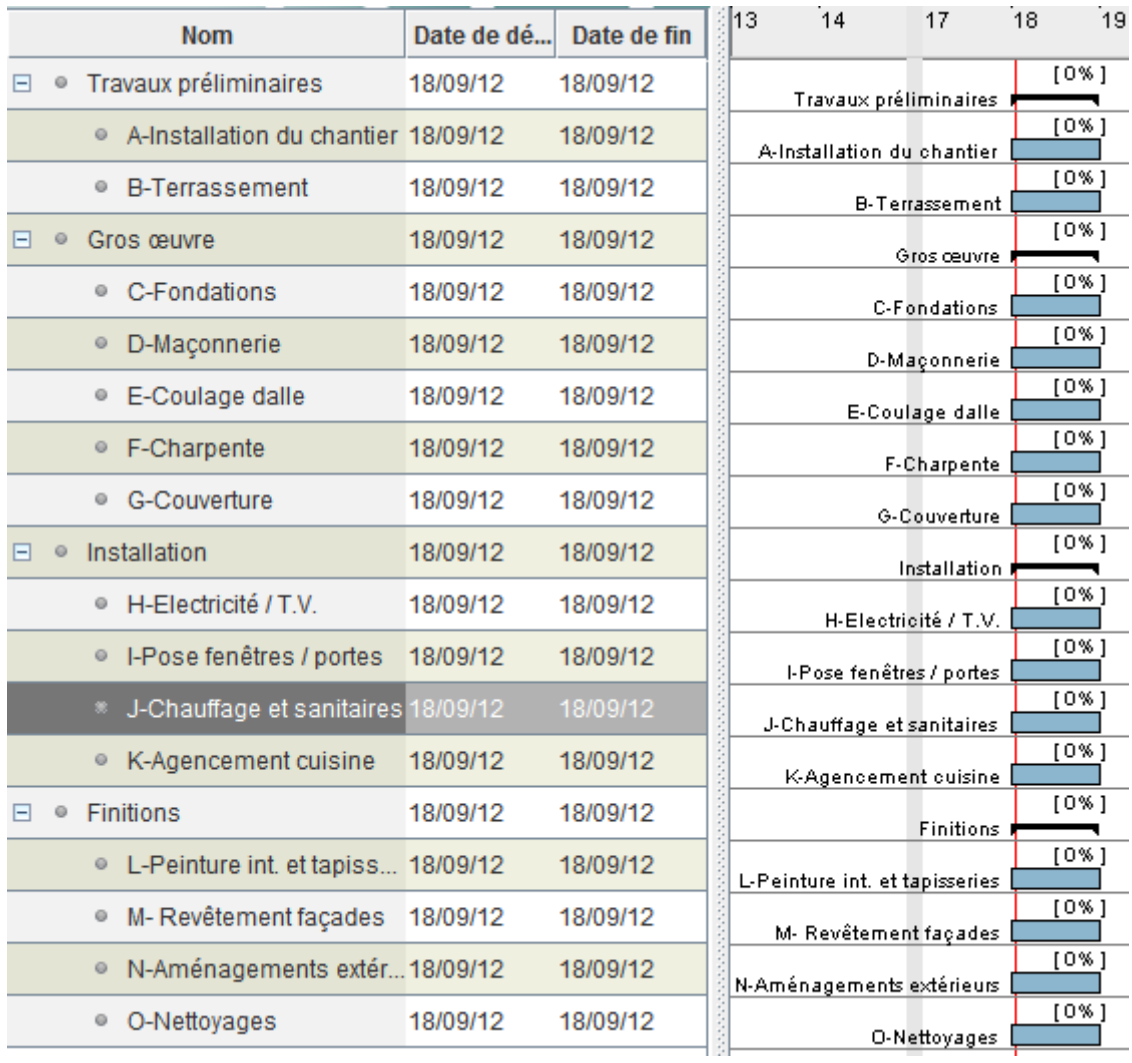

- $\checkmark$  Modifier les tâches de A à O ( durée, prédécesseurs, ressources ...)
	- Etablir le diagramme de Pert
	- Les imprimer
- **↓** Donner la date de début de projet
- Donner la date de fin de projet
- ← Donner la durée totale du projet (en jours)
- **↓** Donner la durée du projet (en jours ouvrés)
- $\bigstar$  Rechercher le chemin critique
- **En déduire les tâches non critiques**
- **↓** Donner l'influence d'un retard de 3 jours sur la tâche C
- **↓** Donner l'influence d'un retard d'un jour sur la tâche B
- Donner l'influence d'un retard de 3 jours sur la tâche B, de 2 sur A, et d'un jour sur D

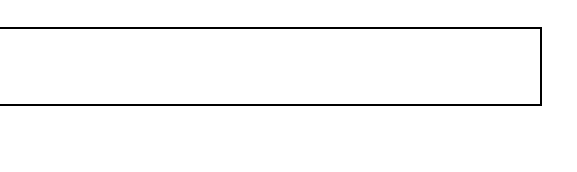

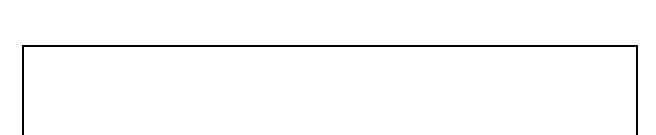